# **Lecture 17**

**Topics**: *Chapter 8. Loop Structures and Booleans* 8.3 (Continues) nested loops 8.4. Computing with booleans 8.5 Other common structures: post-test, loop and half.

### **8.3 Common Loop Patterns**

#### Nested Loops

Loops may contain loops. Let's take a look at the program that reads in all the numbers from a file, where numbers are separated by a white space or by a "next line" character.:

1 2 34 12 0 -12 23 3 5 456 23 09 8 1 4 -23 45 -89

### **8.3 Common Loop Patterns**

#### Nested Loops

Loops may contain loops. Let's take a look at the program that reads in all the numbers from a file, where numbers are separated by a white space or by a "next line" character.:

```
1 2 34 12 0 -12 23
3 5 456 23 09 8 
1 4 -23 45 -89
```
 $numbers = []$  #list of all numbers from the file for line in Source:# iterate over lines in file nums\_in\_line=line.split() #split by space for item in nums\_in\_line: # iterate over items numbers.append(int(item)) # in line See program read all numbers.py

Now we have two control structures,  $\mathbf{i}$  f and while, that use conditions, which are Boolean expressions.

Boolean expression is either True (1) or False (0).

So far we used expressions that compare two values:

>=, <=, !=, ==, >,<

in the last program (read\_all\_numbers.py) you saw: ... and ...

#### Boolean operators

- are used to combine Boolean expressions to get a new Boolean expression.

 $AND(\wedge)$  <expr1> and <expr2> <expr1> && <expr2> OR  $(v)$  <expr1> or <expr2> <expr1>  $|$  <expr2>  $NOT(\top, \neg)$  not <expr>  $!$  <expr>

and and or are binary operators, not is a unary operator.

The and of two expressions is **true** when both expressions are true. The or of two expressions is **true** when at least one of the expressions is true.

The not operator computes the **opposite** of a Boolean expression.

### Truth tables for boolean operators

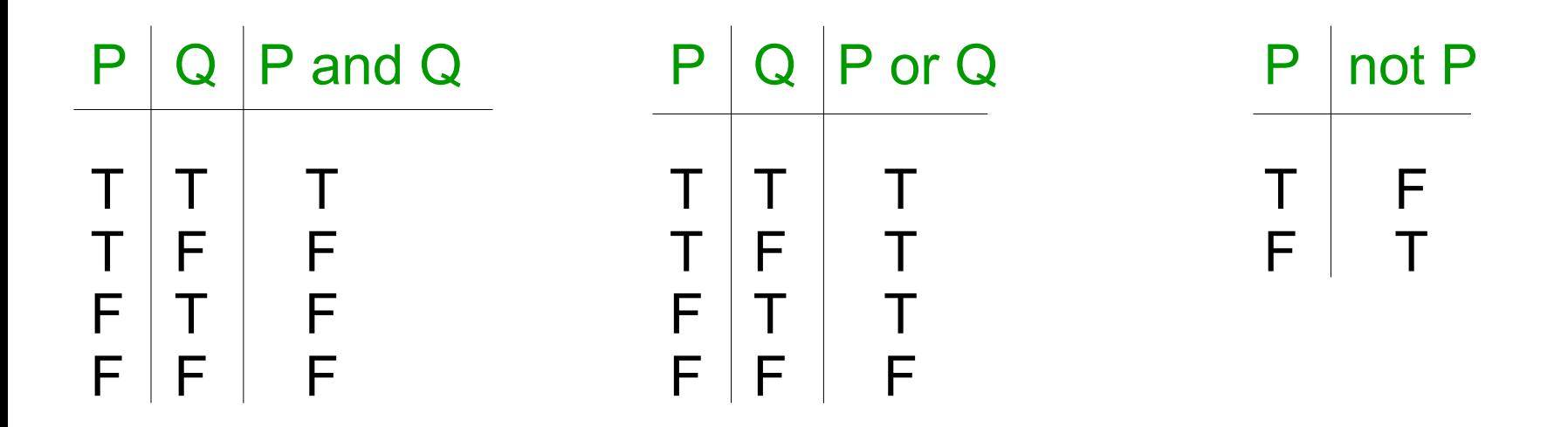

**Precedence rules (from high to low):** not, and, or

#### **Example:**

6

a and b or not a and b *is equivalent to* (a and b) or ((not a) and b)

Properties of boolean operations

Distributive rules: a or  $(b \text{ and } c) == (a \text{ or } b)$  and  $(a \text{ or } c)$ a and  $(b$  or  $c)$  ==  $(a$  and  $b)$  or  $(a$  and  $c)$ 

A double negation rule: not  $($ not a $)$  == a

DeMorgan's laws:

7

 $not(a \text{ or } b) = (not a) \text{ and } (not b)$ not(a and  $b$ ) = (not a) or (not  $b$ )

Boolean algebra (Boolean logic) is the algebra of truth values and operations on them. It was developed by George Boole in the late 1830s.

One application of Boolean algebra is the analysis and simplification of Boolean expressions.

#### Properties of boolean operations

Distributive rules:

- $a \vee (b \wedge c) = (a \vee b) \wedge (a \vee c)$
- $a \wedge (b \vee c) = (a \wedge b) \vee (a \wedge c)$

A double negation rule:  $\lnot$   $\lnot$   $\lnot$  a) == a

DeMorgan's laws:

 $\neg(a \lor b) = (\neg a) \land (\neg b)$  $\neg(a \land b) = (\neg a) \lor (\neg b)$ 

8 Boolean algebra (Boolean logic) is the algebra of truth values and operations on them. It was developed by George Boole in the late 1830s.

### **Example**:

Let's write a program that takes a temperature value as an input, and output where it is hot, warm, cold or freezing today. Assume that if it is above 90F then it is hot; if it is between 70F and 90F, then it is warm; it it is between 32F and 70F, then it is cold; and if it is bellow 32F then it is freezing.

### **Example**:

Let's write a program that takes a temperature value as an input, and output where it is hot, warm, cold or freezing today. Assume that if it is above 90F then it is hot; if it is between 70F and 90F, then it is warm; it it is between 32F and 70F, then it is cold; and if it is bellow 32F then it is freezing.

```
if T > 90output HOT
if 70 \leq T \leq 90
  output WARM
if 32 \leq T \leq 70output COLD
if T < 32output FREEZING
```
### **Example**:

Let's write a program that takes a temperature value as an input, and output where it is hot, warm, cold or freezing today. Assume that if it is above 90F then it is hot; if it is between 70F and 90F, then it is warm; it it is between 32F and 70F, then it is cold; and if it is bellow 32F then it is freezing.

```
if T > 90output HOT
if T \le 90 and T \ge 70output WARM
if T < 70 and T > = 32output COLD
if T < 32output FREEZING
```
#### see temperature.py

### **Example**:

Let's write a program that takes a temperature value as an input, and output where it is hot, warm, cold or freezing today. Assume that if it is above 90F then it is hot; if it is between 70F and 90F, then it is warm; it it is between 32F and 70F, then it is cold; and if it is bellow 32F then it is freezing.

```
if T > 90output HOT
if T \le 90 and T \ge 70output WARM
if T < 70 and T > = 32output COLD
if T < 32output FREEZING
```
if we want to allow user to enter temperatures as many times as he/she wants we will use indefinite loop

#### see

temperature\_infiniteLoop.py

#### **Post-test loop**

the decision structure  $(i f)$  along with the infinite (pre-test) loop (while loop) provide a complete set of control structures. Every algorithm can be expressed using just these.

Sometimes, for certain kinds of problems, alternative structures are more convenient (for loop and post-test loop)

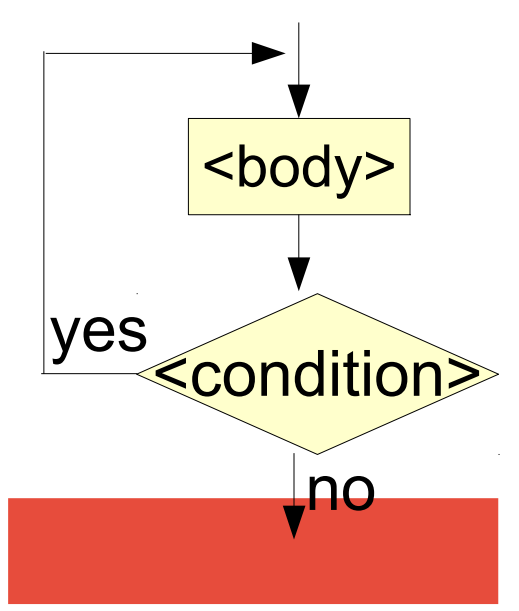

### **Post-test loop**

the decision structure  $(i f)$  along with the infinite (pre-test) loop (while loop) provide a complete set of control structures. Every algorithm can be expressed using just these.

Sometimes, for certain kinds of problems, alternative structures are more convenient (for loop and post-test loop)

Syntax could be: repeat <body> until <condition> - the condition test comes after the loop body (the body of the loop is always executed at least once) <condition> <body> no yes

#### **Post-test loop**

the decision structure  $(i f)$  along with the infinite (pre-test) loop (while loop) provide a complete set of control structures. Every algorithm can be expressed using just these.

Sometimes, for certain kinds of problems, alternative structures are more convenient (for loop and post-test loop)

*Python doesn't have a statement that directly implements a post-test loop.*

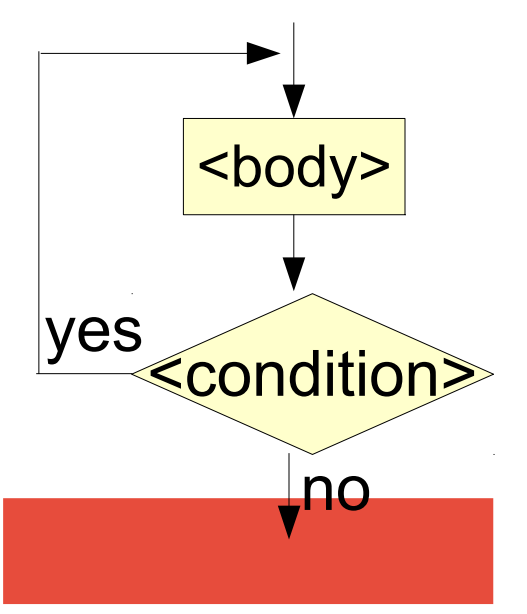

### **Post-test loop**

We can simulate the post-test loop:

initialize the variable(s) that are used in the while's condition to such value(s) that the while loop is entered.

### **OR**

use while True and break statement

while True is an infinite loop, condition is always true break statement terminates a loop

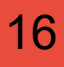

### **Post-test loop**

We can simulate the post-test loop:

initialize the variable(s) that are used in the while's condition to such value(s) that the while loop is entered.

see programs from previous lecture: average\_i.py answer = "yes" while answer[ $0$ ] =='y':

average\_s.py next\_value=0 while  $next_value$ ! =  $-1000$ :

average\_s\_mod.py ns='0' while  $ns := ""$ :

#### **Post-test loop**

We can simulate the post-test loop:

see temperature\_infiniteLoop.py

use while True and break statement

while True is an infinite loop, condition is always true break statement terminates a loop

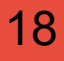

#### **Post-test loop**

Try to **avoid** peppering the body of the loop with **multiple break statements**, because the logic of the loop might be lost.

However, there are times when this rule should be broken to provide most elegant solution.